## **STRUMENTI E MODALITA' DI GESTIONE PIATTAFORMA ONLINE**

## **ATTIVITA' DI FORMAZIONE**

La piattaforma e-learning che verrà utilizzata per la gestione delle attività previste dal PIANO NAZIONALE DI RIPRESA E RESILIENZA MISSIONE 4: ISTRUZIONE E RICERCA Componente 1 – Potenziamento dell'offerta dei servizi di istruzione: dagli asili nido alle Università Investimento 3.1: Nuove competenze e nuovi linguaggi Azioni di potenziamento delle competenze STEM e multilinguistiche (D.M.65/2023)

CNP: M4C1I3.1-2023-1143-P-37942 CUP: D14D23003390006, è una piattaforma **Moodle** di proprietà dell'Associazione La Forma sulla quale verranno effettuate le lezioni in modalità sincrona. La piattaforma Moodle è un sistema di gestione dell'apprendimento progettato per supportare in modo efficace l'istruzione online (e-learning).

La piattaforma **Moodle,** fornisce un'interfaccia user friendly che non richiede alcuna speciale conoscenza tecnica o abilità e vi si può accedere sia da Computer che da cellulare o tablet.

Per potere accedere ai corsi erogati attraverso la nostra piattaforma, l'allievo deve essere autenticato attraverso i dati forniti dall'Istituto Scolastico.

Quello che, finora, è stato definito nel campo della formazione, genericamente, come materiale didattico, sulla nostra piattaforma vengono descritte attraverso due termini precisi:

- 1. le **Risorse**, che rappresentano dei contenuti veri e propri, come ad esempio un file, una cartella, un libro o una pagina web;
- 2. le **Attività**, che rappresentano, per lo più, degli strumenti di interazione fra studente e docente ma anche fra studente e studente: un forum, la piattaforma inoltre accetta e gestisce i contenuti in formato SCORM, una chat, una lezione sincrona. Ciò che il docente può mettere a disposizione, che lo studente può trovare all'interno delle sezioni di un corso, non è rappresentato solo da file, cartelle ecc., ma può consistere anche in una serie di strumenti utili come supporto o verifica della propria comprensione degli argomenti del corso.

La fase di erogazione di un'attività di e-learning inizia nel momento della fruizione dei contenuti da parte dell'utente e avviene in modalità sincrona. Le lezioni saranno erogate con Zoom, integrato direttamente nella piattaforma e con possibilità di avere i report all'interno della piattaforma.

• *on- line in modalità sincrona*, attraverso lo strumento della classe virtuale (CV), in cui gli utenti/discenti interagiscono con un docente o tutor della materia: durante la sessione live i discenti possono parlare, utilizzare materiali in vari formati, navigare sul web sotto la guida del tutor, scrivere su una lavagna, fare dei test, formare gruppi di lavoro guidati. Verrà utilizzato questo strumento per tutte le lezioni per la fruizione del corso. Permette l'interazione tra partecipanti mediante l'utilizzo di audio, video e condivisione di contenuti in tempo reale.

Ciascun allievo entrerà in zoom dall'aula virtuale della piattaforma, con tracciabilità anche dell'accesso oltre che dei report analitici. Per accedere alle lezioni online è sufficiente effettuare il login alla

 $\overline{\phantom{a}}$ 

**SEDE LEGALE:** Via degli Stadi 55/B - 87100 Cosenza

**SEDI OPERATIVE:** Via Pietro Buffone | Fabbricato Esse, Pal. A - 87100 Cosenza IIS Polo Tec. Sc. Brutium | Via Popilia - 87100 Cosenza

**RECAPITI:** +39 0984 1781300 +39 379 2433691

EMAIL: associazionelaforma@gmail.com PEC: laforma@arubapec.it P.I. 03495640785 | Codice Univoco KRRH6B9

Accreditamento definitivo Regione Calabria - NR. 7966 del 20/07/2018 | NR. 8307 del 09/08/2021

www.associazionelaforma.it

piattaforma, entrare nel corso PNRR Formazione Inglese I.C. Terranova S. e cliccare sul link in corrispondenza della lezione online che si identifica **con il simbolo** 

La piattaforma telematica di LA FORMA garantisce il rilevamento delle presenze da parte dei discenti con il rilascio di specifici output in grado di tracciare in maniera univoca la presenza dei discenti e dei docenti. Oltre a:

• consentire di tracciare, estrarre e documentare in maniera univoca tramite log e reportistica i partecipanti, i tempi di accesso e la durata dell'utilizzo degli strumenti on line;

• permettere di registrare le sessioni formative e le eventuali interazioni tra gli utenti loggati;

• garantire adeguate modalità e specifici strumenti d'interazione tra docenti e discenti (tramite connessione audio, video, chat ecc.).

Un altro strumento, che si distacca dalla dimensione tecnologica, è rappresentato dalla collaborazione e dalla cooperazione che può nascere tra i diversi utenti, attraverso la partecipazione attiva nei forum e alle lezioni online. In questo modo si può rendere evidente l'individualità di ciascuno allievo che assume importanza all'interno del corso poiché riesce, attraverso la sua partecipazione, ad esprimere la propria idea e ad avere un feedback diretto in tempo reale.

**Installare ZOOM sul pc -** collegamento a: [www.laformaonline.it](http://www.laformaonline.it/)

Username : **nome.cognome** Password : **pnrr.Terranova**

Cosenza, lì 02.07.2024

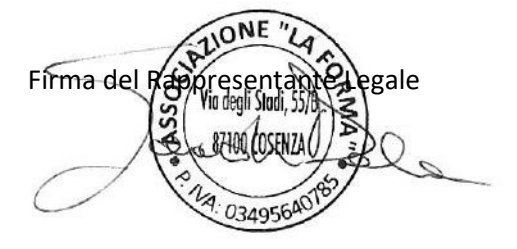

SEDE LEGALE: Via degli Stadi 55/B - 87100 Cosenza

**SEDI OPERATIVE:** Via Pietro Buffone | Fabbricato Esse, Pal. A - 87100 Cosenza IIS Polo Tec. Sc. Brutium | Via Popilia - 87100 Cosenza

**RECAPITI:** +39 0984 1781300 +39 379 2433691

EMAIL: associazionelaforma@gmail.com PEC: laforma@arubapec.it P.I. 03495640785 | Codice Univoco KRRH6B9

Accreditamento definitivo Regione Calabria - NR. 7966 del 20/07/2018 | NR. 8307 del 09/08/2021

www.associazionelaforma.it